Viond Builder Crack [Win/Mac]

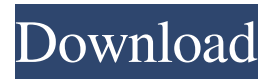

### **Viond Builder Crack For Windows (Final 2022)**

Viond is a very innovative tool that takes multimedia design to a new level by combining photos and videos in a unique way to create 360-degree projects which provide an interactive experience. It has two distinct components for authoring as well as management and publishing. Viond is likely to seem confusing when firing it up for the first time because it doesn't take a traditional approach toward creating multimedia projects out of common images and videos. Instead, there are some interactive elements visible throughout the operation which, unfortunately, are not accompanied by descriptions. Create nodes out of pictures and videos, edit properties However, you can load the example project provided by Viond to get a better idea of how the builder works. Pictures and clips can be inserted as different nodes, after which you can edit the properties of each node such as name, file path, high-resolution media path (if any), projection type, and time events. For example, time events can mean starting sound, triggering a transition or showing an interactive element once a certain number of seconds have passed. When the video ends, it can start all over again (loop), trigger another transition, or do nothing. Set node relationships and configure settings In the following step, you can make node associations (relationships) by clicking the first and second node. Relationship properties can be modified too, like setting an instant transition or preserving the node time. Meanwhile, visible or invisible photos, audio tracks, video clips, stereo images or spatial audio can be turned into interactive elements and inserted into the nodes to make the 360-degree experience one of a kind. Various parameters can be established for these interactive elements, such as distance to the user, horizontal and vertical angle, scale, and interactions (e.g. select, gaze in or out). Export and publish your interactive experiences Once the project is over, all associated resource files can be exported to any directory on the disk or prepared for mobiles. Afterward, you can head over to the "Management and publishing" section of Viond, sign up for a free account, and publish your interactive experiences online (on the developer's website), which can be shared with your friends. All aspects considered, Viond delivers a unique experienced toward creating 360-degree projects from pictures and video clips, filled with interactive elements for the user. Limitations: Viond suffers from the same limitations of all browserbased tools, like Flash: there is no support for coding, programming or vector

## **Viond Builder Crack + For Windows**

Macro recorder for the Mac (v2.2): from background to terminal, the shortcut tool for any Mac user! \*Record your own shortcuts and macros in the registry. \*Create, edit, search and run standard/custom commands. \*Easily share and distribute your shortcuts! \*You can automate your favorite tasks (Gmail, AirPort, Twitter, Facebook and more) to save time and effort. Install the program and have fun! More helpful links: Like Macro on Facebook: Follow Macro on Twitter: Macro: To record one or many Macros: 1. Open the application. 2. Click the "+" button, then "Macro Record" 3. From the first list, select the shortcut you want to record, and then click "Save". 4. Once the recording is finished, "Undo" and "Redo" will be available. 5. Click "Undo", and then choose the shortcut from the second list. 6. Repeat the steps 5 and 6 to create as many shortcuts as you want. After recording, the shortcuts can be found under "Macro Records" in the application. How to edit one of your recordings: 1. Open the application. 2. From the "Macro Records" tab, select the shortcut you want to edit. 3. Click the "+" button, then "Edit", and then choose the shortcut you want to edit. 4. Click the "Record" button, and then "Apply" to edit the shortcuts. How to create a custom shortcut: 1. Open the application. 2. From the "Macro Records" tab, select the shortcut you want to create. 3. Click the "+" button, then "Custom", and then choose the shortcut you want to create. 4. Click "Ok", and then choose the shortcut you want to create. 5. Click the "Record" button, and then "Apply" to create the shortcut. 6. Repeat the steps 5 and 6 to create as many custom shortcuts as you want. How to share the shortcuts: 1. Open the application. 2. From the "Macro Records" tab, select the shortcut you want to share. 3. Click the "+" button, then "Share", 1d6a3396d6

#### **Viond Builder Crack + Download**

Ready to be inspired? With a nod to the classic and the emerging technologies, Space Trip 3D screensaver is an interactive and visual exploration of the universe. Captured in stunning 3D graphics, Space Trip 3D gives you a unique experience into the universe, a never-ending journey of discovery. This amazing screensaver has a smooth animation, 3D graphics and dynamic soundtrack. Space Trip 3D is a must have screensaver for all those who are looking for something very unique and interesting to explore. Features of Space Trip 3D: - Space Trip 3D screensaver comes in two versions: 3D screensaver for Windows 3.1 and Windows 95. - The Space Trip 3D screensaver features a unique 3D animation where you see the different galaxies and stars in stunning detail. - It includes a dynamic soundtrack where you will see all the soundtrack elements as your space trip continues. - Every galaxy has different bands or frequencies. - You can tilt your space ship to see the different planets. - You can also see the different objects on the planet. - More than 200 planet's in the space include: Moon, Mercury, Venus, Earth, Mars, Jupiter, Saturn, Uranus and Neptune. - The Space Trip 3D screensaver allows you to see millions of stars. - It has an excellent navigation system where you can see the different stars and where you are. - This beautiful, real and full 3D simulation will keep you entertained for hours. - You can see the whole world and the whole universe as one big 3D world. - You can see thousands of galaxies where each galaxy contains hundreds of stars. - You can tilt your spaceship to see the different stars. - The soundtrack is based on real sounds captured from space in the universe. - Just be happy as you explore the universe and see the beauty of the universe! System requirements of Space Trip 3D: - Space Trip 3D screensaver runs on Windows 3.1 and Windows 95. - Space Trip 3D screensaver supports English and Polish. The latest news about Space Trip 3D: Space Trip 3D will be a part of Microsoft's Advertising Awareness promotion, the program which aims to raise awareness about issues such as global warming, poverty, famine, genocide, cancer and AIDS. Space Trip 3D is a full 3D simulation of the universe which will be available for Windows 3.1 and Windows 95 users for a limited time.

#### **What's New In?**

Produce media-rich social interactions and games using your photos and videos. Create interactive 360º experiences from any type of media: photos, videos, slideshows or scenes from games. Viond is a media-rich interaction tool that makes it easy to develop immersive experiences using your own photos and videos. Viond allows you to: -Create rich media-rich 360º experiences -Build photo-based or video-based multiplayer games -Make interactive slideshows -Organize your media resources and search for specific content "Viond makes it easy to create immersive interactive experiences using your own photos and videos." - Interactive elements with various settings - Scale interactive elements - Multiple project management - Interactive elements with any image or video - Export interactive elements as assets for any media - 360º perspectives - Video and photo albums - Browsing to direct projects - Cloud and mobile management - Version control - Hierarchical directory structure - Assets for 360º projects - Media management - Media exchange - Share with friends Viond is a free software that allows you to create media-rich social interactions and games using your own photos and videos. With this innovative tool, you can: - Make immersive 360º experiences - Make games using photos and videos - Make interactive slideshows - Organize your media resources and search for specific content - Build photo-based or video-based multiplayer games - Load high-resolution media - Create multi-scene videos - Build and embed interactive elements with various settings - Scale interactive elements - Project management - Version control - Create 360º projects - Browsing to direct projects - Video and photo albums - Export interactive elements as assets for any media - 360º perspectives - Video and photo previews - Share with friends "Viond makes it easy to create immersive interactive experiences using your own photos and videos." "Viond allows you to: -Create rich mediarich 360º experiences -Build photo-based or video-based multiplayer games -Make interactive slideshows -Organize your media resources and search for specific content " - Interactive elements with various settings - Scale interactive elements - Multiple project management - Interactive elements with any image or video - Export interactive elements as assets for any media - 360º perspectives - Video and photo albums - Browsing to direct projects - Video and photo previews - Share with friends Viond is a free tool that allows you to create media-rich social interactions and games using your own photos and videos. - Import highresolution media - Create photo-based or video-based multiplayer games - Make interactive slidesh

# **System Requirements For Viond Builder:**

This is a full-length roleplaying game, but it does not require a full-size console or gaming system. The VR headset and controllers will help to create the immersive VR experience. If you are able to play an online multiplayer game on your PC, you can also play on your phone and tablet devices. VR Headsets: The Oculus Rift The HTC Vive The Playstation VR VR Controllers: The Oculus Touch The Steam VR Controller You can also use a gamepad (such as the

<https://alternantreprise.com/online/free-game-icons-for-pc/>

<https://supportlocalbiz.info/wp-content/uploads/2022/06/krisjany.pdf>

<https://craft-app.com/?p=5869>

[http://sanatkedisi.com/sol3/upload/files/2022/06/PQ1ZtQvkrK9rx1bVcr2R\\_07\\_11a0841387ff3f819c8774226fe1c5c1\\_file.pdf](http://sanatkedisi.com/sol3/upload/files/2022/06/PQ1ZtQvkrK9rx1bVcr2R_07_11a0841387ff3f819c8774226fe1c5c1_file.pdf)

<https://nunafrut.com/brain-teaser-solver-crack-free-latest-2022/>

<https://resourcesunlimited.com/?p=12353>

<http://www.interprys.it/?p=4382>

<http://feelingshy.com/panotour-viewer-12-1-0-2067-crack-download/>

<https://www.distributorbangunan.com/drpu-birthday-cards-designing-software-x64/>

<https://anticonuovo.com/wp-content/uploads/2022/06/valenumb.pdf>

<https://market.harmonionline.net/advert/pykaraoke-0-7-1-activation-code-download-pc-windows-latest-2022/>

[https://www.jesusnanak.com/upload/files/2022/06/DqeOS14oO5JPOkNgUhGA\\_07\\_8d27f9ce8cdfc8fadedd4f96daf06905\\_file.](https://www.jesusnanak.com/upload/files/2022/06/DqeOS14oO5JPOkNgUhGA_07_8d27f9ce8cdfc8fadedd4f96daf06905_file.pdf) [pdf](https://www.jesusnanak.com/upload/files/2022/06/DqeOS14oO5JPOkNgUhGA_07_8d27f9ce8cdfc8fadedd4f96daf06905_file.pdf)

[https://discoverlosgatos.com/wp-content/uploads/2022/06/Local\\_Lister.pdf](https://discoverlosgatos.com/wp-content/uploads/2022/06/Local_Lister.pdf)

<https://pouss-mooc.fr/2022/06/07/windows-11-debloater-crack-full-product-key-for-windows/>

<https://viotera.com/?p=5600>

<https://dig-tal.com/microsoft-sql-server-data-tools-crack-with-license-code-free-download-pc-windows/>

<https://thenationalcolleges.org/?p=2224>

<https://alumbramkt.com/ronyasoft-pdf-printer-crack-license-key-download/>

[https://socialcaddiedev.com/wp-content/uploads/2022/06/Easy\\_Blurry\\_Video\\_Clearer.pdf](https://socialcaddiedev.com/wp-content/uploads/2022/06/Easy_Blurry_Video_Clearer.pdf)

<https://wanoengineeringsystems.com/stereo-enhancer-activation-code-free-download-2022-new/>